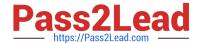

# C\_S4HDEV1909<sup>Q&As</sup>

SAP Certified Development Associate - Programming in SAP S/4HANA for SAP NetWeaver ABAP Programmer

# Pass SAP C\_S4HDEV1909 Exam with 100% Guarantee

Free Download Real Questions & Answers **PDF** and **VCE** file from:

https://www.pass2lead.com/c\_s4hdev1909.html

100% Passing Guarantee 100% Money Back Assurance

Following Questions and Answers are all new published by SAP Official Exam Center

- Instant Download After Purchase
- 100% Money Back Guarantee
- 365 Days Free Update
- 800,000+ Satisfied Customers

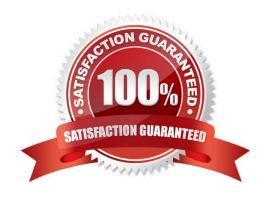

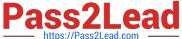

#### **QUESTION 1**

In a Custom Business Object you want to implement a determination for a node with the ID SALESORDER. What kind of parameter is the SALESORDER parameter? Please choose the correct answer.

- A. Importing
- B. Changing
- C. Returning
- D. Exporting

Correct Answer: B

#### **QUESTION 2**

The Entity Manipulation Language (EML) is an extension of which of the following? Please choose the correct answer.

- A. The ABAP Programming Language
- B. The Structured Query Language
- C. The Service Definition Language
- D. The Behavior Definition Language

Correct Answer: A

#### **QUESTION 3**

You want to use the extensibility app, Custom Fields and Logic, to define custom fields for an SAP Fiori app. Which of the following conditions is a prerequisite for this activity?

Please choose the correct answer.

- A. Custom fields can only be created for SAP Fiori apps that have been enabled by SAP for this type of extension.
- B. You must release the SAP Fiori app for extensibility via transaction Setup Adaptation Transport Organizer for Key User Tools (S\_ATO\_SETUP).
- C. You must release the SAP Fiori app for extensibility using the Enable Fields for Use transaction in the Custom Fields and Logic (SCFD\_EUI) app.
- D. There is no specific requirement. Custom fields can basically be created for any SAP Fiori app.

Correct Answer: A

### **QUESTION 4**

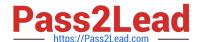

## https://www.pass2lead.com/c\_s4hdev1909.html

2024 Latest pass2lead C\_S4HDEV1909 PDF and VCE dumps Download

Which of the following repository objects offer a preview function? There are 2 correct answers to this question.

- A. Behavior Definition
- B. Service Binding
- C. Service Definition
- D. Data Definition

Correct Answer: BD

#### **QUESTION 5**

You define an SAPUI5 application as the target in a target mapping. Which of the following are

mandatory?

There are 3 correct answers for this question.

- A. Application ID
- B. OData service
- C. ICF path
- D. Component ID
- E. Application type

Correct Answer: ACD

<u>Latest C S4HDEV1909</u> <u>Dumps</u> C S4HDEV1909 VCE Dumps C S4HDEV1909 Exam Questions